# **criar aposta online**

- 1. criar aposta online
- 2. criar aposta online :como funciona a roleta brasileira
- 3. criar aposta online :aposta blaze

# **criar aposta online**

Resumo:

**criar aposta online : Inscreva-se em mka.arq.br e descubra o tesouro das apostas! Ganhe um bônus especial e inicie sua busca pela fortuna!**  contente:

# **criar aposta online**

Apostar no Brasileirão é uma ótima maneira de engajar-se no futebol brasileiro e, potencialmente, ganhar algum dinheiro ao mesmo tempo. Com as melhores equipes do Brasil competindo pelo campeonato e as casas de apostas oferecendo atrativas odds, a emoção está no auge.

#### **criar aposta online**

Para começar a apostar no Brasileirão, é necessário encontrar uma boa casa de apostas confiável, realizar o primeiro depósito e fazer o cadastro (se ainda não tiver uma conta ativa). Depois disso, você estará pronto para fazer seus palpites na competição.

#### **Melhores Casas de Apostas para o Brasileirão**

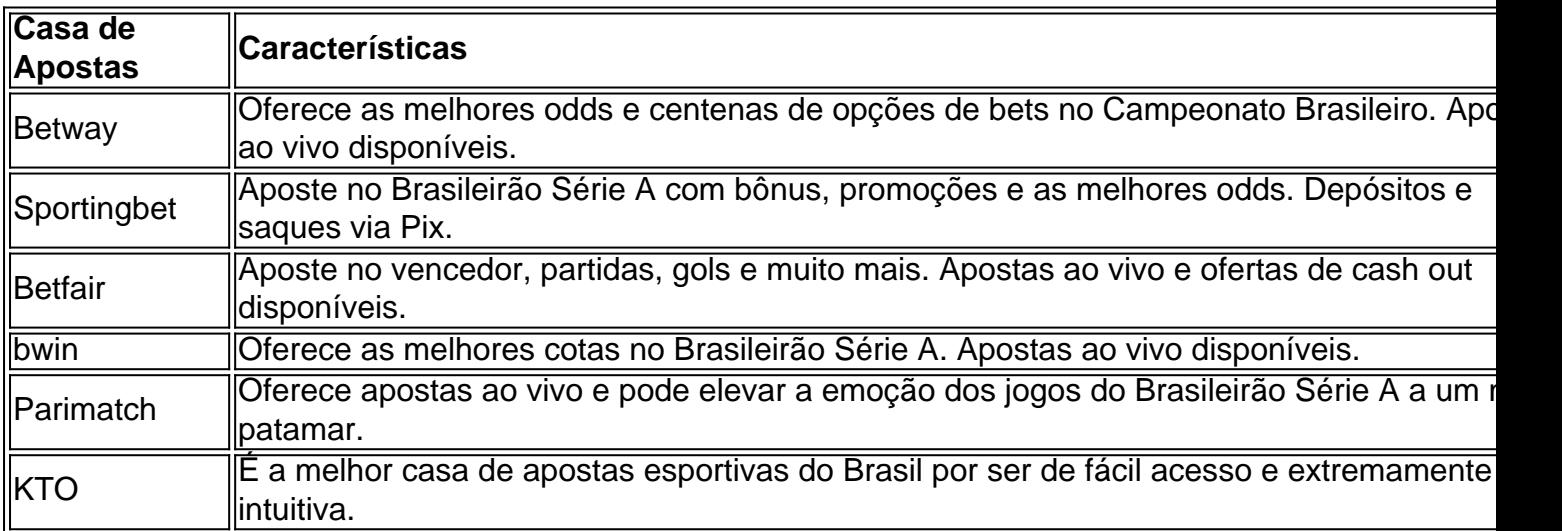

#### **Odds para o Vencedor do Brasileirão de 2024**

As odds oferecidas pelas casas de apostas para o vencedor da edição de 2024 do Campeonato Brasileiro estão muito atrativas. Veja algumas delas:

- $\cdot$  Flamengo: 3.50
- $\bullet$  Palmeiras:  $4.00$
- $\bullet$  Santos: 5.50
- $\cdot$  Grêmio: 6.50
- Corinthians: 8.00

# **Conclusão**

Onde apostar na Copa do Mundo 2024: Veja os 10 melhores sites de apostas!Bet365 app. Com as melhores equipes e jogadores do Brasil se preparando para competir pelo campeonato, o mercado de apostas do Brasileirão está aquecendo. Não perca a oportunidade de engajar-se no torneio e potencialmente ganhar algum dinheiro ao mesmo tempo. Escolha uma boa casa de apostas, garanta a criar aposta online primeira aposta e aproveite o melhor do Brasileirão Série A!

Betano app.Casas deapostas.Código promocional Betano. Cupom KTO.Onde assistir. Onde apostar na Copa do Mundo 2024: Veja os 10 melhores sites de apostas!

Bet365 app. Betano app.

Casas deapostas.

Código promocional Betano. Cupom KTO.

Onde assistir.

há 12 horas·Resumo: apostas jogos copa do mundo : Bem-vindo ao mundo eletrizante de dimen! Registre-se agora e ganhe um bônus emocionante para ...

Acompanhe e aposte na Copa do Mundo 2026. Melhores odds na Sportingbet para os jogos do próximo mundial, disputado nos Estados Unidos, Canadá e México.

há 1 dia·aposta copa do mundo sportingbet-Fornece serviços e produtos de apostas online, especialmente tabela de probabilidades de ...

17 de jul. de 2024·Em casas de apostas como Betfair, Betmotion, KTO, 1xBet, e Sportsbet.io, haverá muitas alternativas. Primeiramente, vamos falar sobre alguns dos ...

há 2 dias·aposta jogo da copa do mundo:Reivindique 365 apostas grátis. aposta jogo da copa do mundo: Explore as possibilidades de apostas em criar aposta online dimen.

há 3 dias·Entender todas as informações e instruções em criar aposta online um jogo é

fundamental para uma experiência de apostas online bem-sucedida. Com a BetWarrior ...

Quais os tipos de apostas para a Copa do Mundo América do Norte: Canadá, Estados Unidos e México 2026. A principal competição entre Seleções de futebol está de ...

há 2 dias·aposta online copa do mundo - Apostas em criar aposta online futebol ao vivo:

Acompanhe e aposte em criar aposta online tempo real · aposta online copa do mundo ...

Neste guia hilariante, vamos explorar o emocionante mundo das apostas na capital mineira e descobrir como elas  $t\tilde{A}^a$ m ganhado cada vez mais destaque na economia e ...

# **criar aposta online :como funciona a roleta brasileira**

# **criar aposta online**

A Copa do Mundo é um evento esportivo globalmente esperado e uma oportunidade emocionante para os fãs de esportes e ávidos apostadores. Se você está interessado em criar aposta online apostar no ganhador da Copa do Mundo, este artigo fornece dicas valiosas e passos claros para fazê-lo com confiança.

### **criar aposta online**

Ao apostar no vencedor da Copa do Mundo, é essencial ficar atento às mudanças no ranking das equipes, forma e lesões de jogadores estrelas. Aproveite promoções e ofertas dos melhores sites de apostas à medida que se aproxima a competição mundial.

### **Onde apostar na Copa do Mundo**

Existem muitas opções confiáveis para apostas desportivas online. Dentre as melhores casas de apostas do Brasil, destacam-se: Betano, Bet365, Novibet, Sportingbet e 1xbet. Registre-se em criar aposta online um site confiável e explore suas ofertas.

#### **Para quem é ideal a aposta no vencedor da Copa**

Especialmente indicado para apostadores com boa noção esportiva, apoiadores incondicionais e aqueles que buscam ganhos financeiros. Além disso, um conhecimento prévio das seleções nacionais, estatísticas e histórico na Copa do Mundo aumentará suas chances de obter lucros significativos.

#### **Como realizar uma aposta no campeão mundial**

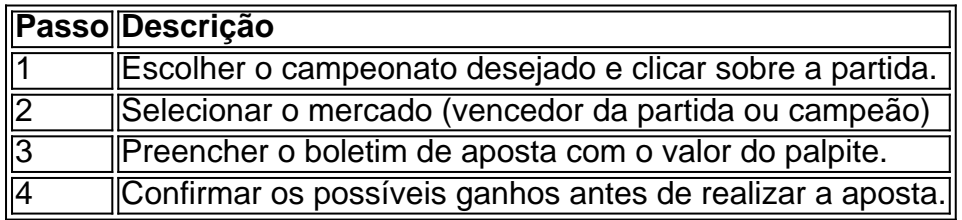

#### **Resultados e recompensas de apostas na Copa**

Apostar no vencedor da Copa do Mundo pode resultar em criar aposta online lucros consideráveis e dar mais adrenalina aos entusiastas dos esportes pelo mundo. Acompanhe de perto o desenrolar do torneio e seus resultados.

### **Conheça o jogo Fortune Tiger (Ganhar dinheiro agora)**

Em criar aposta online aposta na Copa do Mundo, tenha una opção de diversão ao tentar criar aposta online sorte no excitante jogo de cassino Fortune Tiger. Único e conhecido como 'O jogo do tigre', proporcione horas de diversão enquanto tenta combinações de símbolos que correspondam a linhas de pagamento. Perícia e sorte vão lado a lado neste fantástico jogo!

# **Como Apostar Online na Loteria: Guia Passo a Passo no Brasil**

Na internet, é cada vez mais fácil realizar apostas de loteria online. No entanto, pode ser desafiador saber por onde começar. Neste artigo, você vai aprender como apostar online na loteria no Brasil. Descobriremos como isso funciona, algumas dicas para ganhar e como cobrar suas vitórias usando o real brasileiro (R\$ ).

### **O que é a Loteria Online?**

A loteria online é exatamente o que o nome sugere: é uma chance de apostar em criar aposta online uma variedade de jogos de sorte e possuir a oportunidade de ganhar prêmios em criar aposta online dinheiro. Alguns desses jogos incluem bingo, loteria, keno e raspadinhas virtuais.

#### **Como Fazer Apostas Online em criar aposta online Loterias no Brasil**

A primeira coisa a se fazer é encontrar um site confiável que ofereça apostas online em criar aposta online vários jogos de loteria. Depois de escolher seu site, criar aposta online próxima etapa é navegar pelos diferentes jogos disponíveis. Quando você encontra o jogo certo para si, você pode clicar nele e selecionar suas informações de pagamento e seus números da sorte. Aproveite para conhecer um jogo grátis criado pelo Google chamado Loteria Interativa, onde é possível aprender e se divertir antes de realmente apostar seu dinheiro! Não é necessário nenhuma habilidade especial para jogar - basta cobrir todas as imagens em criar aposta online seu tabuleiro em criar aposta online um padrão pré-determinado para vencer.

- Cubrir todas as imagens em criar aposta online uma linha
- Cubrir todas as imagens em criar aposta online uma coluna
- Cubrir todas as imagens em criar aposta online um diagonal

## **Conquistas Regulares, Bônus e Promoções**

Em muitos sites de jogos online, como nas verdadeiras loterias oferecem a oportunidade de se juntar a clubes VIP ou programa de fidelidade que permitem aos jogadores receber pontos de recompensa a cada aposta. Esses pontos podem ser trocados por ofertas exclusivas, como apostas grátis e dinheiro em criar aposta online troca de prêmios.

### **Como Receber Seus Prêmios**

Quando você ganha na loteria online, seu prêmio é geralmente transferido diretamente para criar aposta online conta bancária ou carteira digital. É possível que você precise fornecer algum tipo de prova de identidade antes que seus prêmios sejam liberados.

### **Conclusão**

Em resumo, apostar online em criar aposta online jogos de loteria no Brasil pode ser emocionante e lucrativo ao mesmo tempo, especialmente se você estiver familiarizado com os termos, dicas e como ganhar. Comece com o jogo grátis Loteria Interativa do Google, aproveite suas chances de ganhar e não se esqueça de brincar com responsabilidade.

# **criar aposta online :aposta blaze**

# **Universidades americanas tremam com greves criar aposta online todo o país: tensões entre estudantes crescem criar aposta online campi de Yale e Columbia**

A Universidade de Columbia anunciou que as aulas seriam realizadas remotamente na segundafeira após mais dias de tumulto no campus de Nova York, criar aposta online seguito à prisão de manifestantes pró-Palestina lá na última semana.

Com o aumento das tensões criar aposta online muitos campi universitários americanos, oficiais de polícia também começaram a prender manifestantes pró-Palestina na Universidade de Yale na segunda-feira. Estudantes lá estão criar aposta online greve de fome e manifestantes exigem que as universidades apoiem um cessar-fogo criar aposta online Gaza e que suas instituições divirtam-se de empresas com laços com Israel.

#### **Manifestações ganham força e tensões aumentam**

Nos tumultos, Joe Biden criticou elementos das ações dos alunos no domingo, dizendo: "Embora recentemente tenhamos visto assédio e chamadas para a violência contra judeus", adicionando: "Esse antissemitismo claro e perigoso é reprovável e perigoso – e não tem lugar nas universidades, ou criar aposta online qualquer lugar criar aposta online nosso país."

Doug Emhoff, o marido da vice-presidente, Kamala Harris, que é judeu, interveio na segundafeira à noite, postando: "Nenhum aluno deve viver com medo no campus. O antissemitismo e ódio aos judeus, incluindo ameaças de violência, que estamos testemunhando são incompreensíveis."

Na Universidade de Columbia, a presidente, Nemat Minouche Shafik, disse que líderes escolares estariam se reunindo para discutir a "crise", além de implementar aulas virtuais, de acordo com a NBC News.

Além de condenar as manifestações de estudantes, Shafik afirmou que linguagem antissemita e comportamento intimidador e assediante criar aposta online relação a estudantes judeus tiveram lugar no campus recentemente.

Uma delegação de três legisladores americanos está viajando para o campus da Columbia na segunda-feira, de acordo com o Axios.

Os representantes democratas Josh Gottheimer do Novo Jérsei, Dan Goldman de Nova York e Jared Moskowitz da Flórida se encontrarão com estudantes judeus na Columbia e falarão na universidade.

## **Controvérsia e suspeensões**

As tensões continuam altas na Columbia depois de mais de 100 manifestantes terem sido presos na quinta-feira após a Shafik ter instruído a polícia de Nova York a encerrar um piquete liderado por estudantes. Estudantes haviam montado tendas para formar um acampamento improvisado como parte de uma manifestação pró-Palestina.

Duzentas estudantes também foram suspensas, incluindo Isra Hirsi, a filha da deputada democrata estadunidense Ilhan Omar.

A decisão de Shafik tem sido rápida e firmemente condenada por estudantes, professores e políticos, que consideram a prisão e a suspensão de estudantes desnecessária e uma violação da liberdade de expressão no campus.

As capítulos de Columbia e Barnard da American Association of University Professors condenaram as ações repressivas de Shafik criar aposta online uma declaração conjunta divulgada na sexta-feira.

"Nós estamos chocados com criar aposta online falha criar aposta online montar qualquer defesa da livre pesquisa central para a missão educacional de uma universidade criar aposta online uma sociedade democrática e com criar aposta online prontidão criar aposta online agradar legisladores que desejam interferir criar aposta online assuntos universitários," as capítulos disseram, adicionando que Shafik impôs uma " punição unilateral e desproporcional [para] estudantes que protestam pacificamente".

As legisladoras progressistas dos EUA Alexandria Ocasio-Cortez de Nova York e

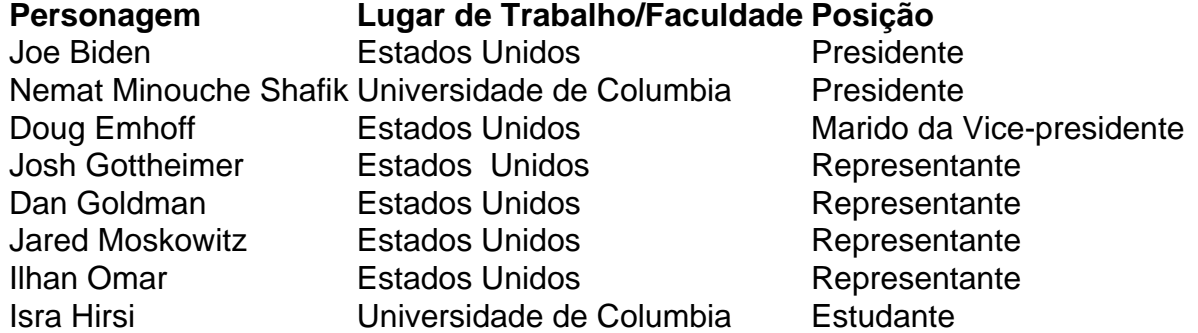

Rashida Tlaib de Michigan também criticaram as punições contra Hirsi e outros alunos

manifestantes, de acordo com o Hill.

"Como uma estudante com nenhum registro disciplinar acaba repentinamente recebendo uma suspensão menos de 24 horas após uma manifestação pacífica? O que vale punições assimétricas para protestos de direitos humanos palestinos," disse Ocasio-Cortez criar aposta online postagem ao X.

Outras universidades e faculdades dos EUA também anunciaram medidas extremas para punir estudantes que participam de protestos pacíficos criar aposta online apoio à Palestina.

Author: mka.arq.br Subject: criar aposta online Keywords: criar aposta online Update: 2024/7/29 4:29:38